## SAP ABAP table /SAPSLL/SPL\_OFFLINE\_RESULT\_S {Result of Offline SPL Screening}

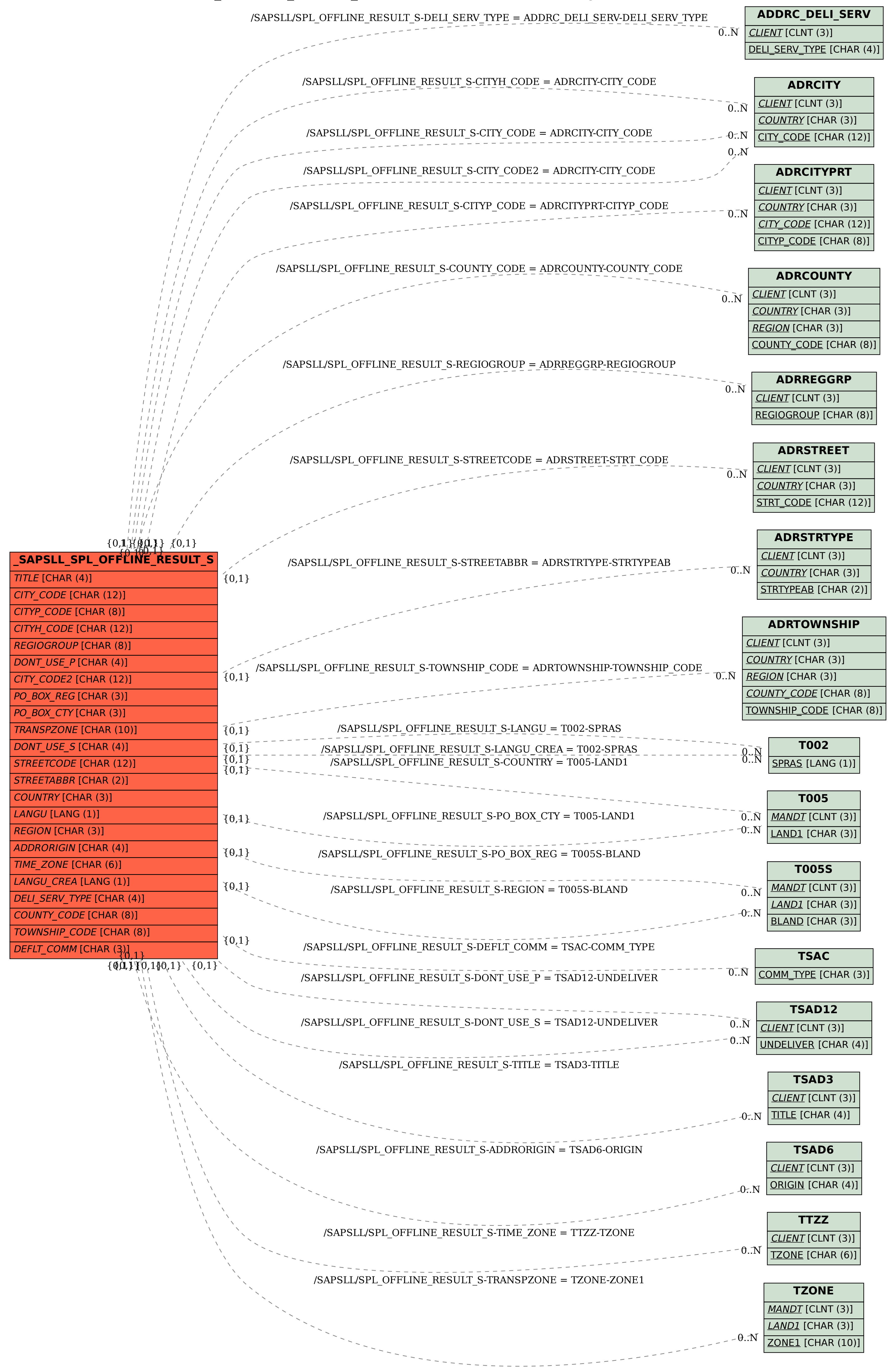